# THE STATA JOURNAL

#### **Editor**

H. Joseph Newton Department of Statistics Texas A&M University College Station, Texas 77843 979-845-8817; fax 979-845-6077 jnewton@stata-journal.com

#### **Associate Editors**

Christopher F. Baum Boston College

Nathaniel Beck New York University

Rino Bellocco Karolinska Institutet, Sweden, and University of Milano-Bicocca, Italy

Maarten L. Buis Vrije Universiteit, Amsterdam

A. Colin Cameron University of California–Davis

Mario A. Cleves Univ. of Arkansas for Medical Sciences

William D. Dupont Vanderbilt University

David Epstein Columbia University

Allan Gregory Queen's University

James Hardin University of South Carolina

Ben Jann ETH Zürich, Switzerland

Stephen Jenkins University of Essex

Ulrich Kohler WZB, Berlin

Frauke Kreuter University of Maryland–College Park

**Stata Press Editorial Manager Stata Press Copy Editors**

#### **Editor**

Nicholas J. Cox Department of Geography Durham University South Road Durham City DH1 3LE UK n.j.cox@stata-journal.com

Jens Lauritsen Odense University Hospital

Stanley Lemeshow Ohio State University

J. Scott Long Indiana University

Thomas Lumley University of Washington–Seattle

Roger Newson Imperial College, London

Austin Nichols Urban Institute, Washington DC

Marcello Pagano Harvard School of Public Health

Sophia Rabe-Hesketh University of California–Berkeley

J. Patrick Royston MRC Clinical Trials Unit, London

Philip Ryan University of Adelaide

Mark E. Schaffer Heriot-Watt University, Edinburgh

Jeroen Weesie Utrecht University

Nicholas J. G. Winter University of Virginia

Jeffrey Wooldridge Michigan State University

Lisa Gilmore Jennifer Neve and Deirdre Patterson

The *Stata Journal* publishes reviewed papers together with shorter notes or comments, regular columns, book reviews, and other material of interest to Stata users. Examples of the types of papers include 1) expository papers that link the use of Stata commands or programs to associated principles, such as those that will serve as tutorials for users first encountering a new field of statistics or a major new technique; 2) papers that go "beyond the Stata manual" in explaining key features or uses of Stata that are of interest to intermediate or advanced users of Stata; 3) papers that discuss new commands or Stata programs of interest either to a wide spectrum of users (e.g., in data management or graphics) or to some large segment of Stata users (e.g., in survey statistics, survival analysis, panel analysis, or limited dependent variable modeling); 4) papers analyzing the statistical properties of new or existing estimators and tests in Stata; 5) papers that could be of interest or usefulness to researchers, especially in fields that are of practical importance but are not often included in texts or other journals, such as the use of Stata in managing datasets, especially large datasets, with advice from hard-won experience; and 6) papers of interest to those who teach, including Stata with topics such as extended examples of techniques and interpretation of results, simulations of statistical concepts, and overviews of subject areas.

For more information on the *Stata Journal*, including information for authors, see the web page

#### <http://www.stata-journal.com>

The *Stata Journal* is indexed and abstracted in the following:

- CompuMath Citation Index<sup>®</sup>
- RePEc: Research Papers in Economics
- Science Citation Index Expanded (also known as  $\text{SciSearch}^{(8)}$ )

**Copyright Statement:** The *Stata Journal* and the contents of the supporting files (programs, datasets, and help files) are copyright  $\odot$  by StataCorp LP. The contents of the supporting files (programs, datasets, and help files) may be copied or reproduced by any means whatsoever, in whole or in part, as long as any copy or reproduction includes attribution to both (1) the author and (2) the *Stata Journal*.

The articles appearing in the *Stata Journal* may be copied or reproduced as printed copies, in whole or in part, as long as any copy or reproduction includes attribution to both (1) the author and (2) the *Stata Journal*.

Written permission must be obtained from StataCorp if you wish to make electronic copies of the insertions. This precludes placing electronic copies of the *Stata Journal*, in whole or in part, on publicly accessible web sites, fileservers, or other locations where the copy may be accessed by anyone other than the subscriber.

Users of any of the software, ideas, data, or other materials published in the *Stata Journal* or the supporting files understand that such use is made without warranty of any kind, by either the *Stata Journal*, the author, or StataCorp. In particular, there is no warranty of fitness of purpose or merchantability, nor for special, incidental, or consequential damages such as loss of profits. The purpose of the *Stata Journal* is to promote free communication among Stata users.

The *Stata Journal*, electronic version (ISSN 1536-8734) is a publication of Stata Press. Stata and Mata are registered trademarks of StataCorp LP.

# **Further development of flexible parametric models for survival analysis**

Paul C. Lambert Centre for Biostatistics and Genetic Epidemiology Department of Health Sciences University of Leicester, UK paul.lambert@le.ac.uk

Patrick Royston Clinical Trials Unit Medical Research Council London, UK patrick.royston@ctu.mrc.ac.uk

**Abstract.** Royston and Parmar (2002, *Statistics in Medicine* 21: 2175–2197) developed a class of flexible parametric survival models that were programmed in Stata with the stpm command (Royston, 2001, *Stata Journal* 1: 1–28). In this article, we introduce a new command, stpm2, that extends the methodology. New features for stpm2 include improvement in the way time-dependent covariates are modeled, with these effects far less likely to be over parameterized; the ability to incorporate expected mortality and thus fit relative survival models; and a superior predict command that enables simple quantification of differences between any two covariate patterns through calculation of time-dependent hazard ratios, hazard differences, and survival differences. The ideas are illustrated through a study of breast cancer survival and incidence of hip fracture in prostate cancer patients.

**Keywords:** st0165, stpm2, survival analysis, relative survival, time-dependent effects

# **1 Introduction**

The first article in the first volume of the *Stata Journal* presented the stpm command, which enabled the fitting of flexible parametric models (Royston and Parmar 2002), as an alternative to the Cox model (Royston 2001). A further command, strsrcs, extended the methods to incorporate expected mortality and thus fit relative survival models (Nelson et al. 2007). Here we present a new command, stpm2, that combines the standard and relative survival approaches, improves on the modeling of time-dependent effects, and has much improved postestimation commands. Also, stpm2 is much faster than stpm (sometimes over 10 times as fast).

Briefly, the flexible parametric approach uses restricted cubic spline functions to model the baseline cumulative hazard, baseline cumulative odds of survival, or some more general baseline distribution in survival analysis models. These models enable proportional hazards, proportional-odds, and probit models to be fit but can be extended to model time-dependent effects on each of these scales. The advantages of this approach over the Cox model are the ease with which smooth predictions can be made, the modeling of complex time-dependent effects, investigation of absolute as well as relative effects, and the incorporation of expected mortality for relative survival models.

# **2 Methods**

#### **2.1 Flexible parametric models**

A common parametric model for survival data is the Weibull model. The Weibull model is a proportional hazards model but is often criticized for lack of flexibility in the shape of the baseline hazard function, which is either monotonically increasing or decreasing. The survival function,  $S(t)$ , for a Weibull distribution is

$$
S(t) = \exp\left(-\lambda t^{\gamma}\right)
$$

If we transform to the log cumulative hazard scale, we get

$$
\ln\{H(t)\} = \ln[-\ln\{S(t)\}] = \ln(\lambda) + \gamma \ln(t)
$$

Thus, on the log cumulative hazard scale, we get a linear function of log time. If we add covariates, we have

$$
\ln\left\{H(t \mid \mathbf{x}_i)\right\} = \ln(\lambda) + \gamma \ln(t) + \mathbf{x}_i \boldsymbol{\beta}
$$

Thus the baseline log cumulative hazard function is  $\ln(\lambda) + \gamma \ln(t)$ , with covariates additive on this scale. This parameterization differs slightly from streg, where  $\ln(\lambda)$  is incorporated as an intercept in  $\mathbf{x}_i \boldsymbol{\beta}$  and  $\ln(\gamma)$  is estimated as an ancillary parameter. The basic idea of the flexible parametric approach is to relax the assumption of linearity of log time by using restricted cubic splines.

So why do we model on this scale? First, under the proportional-hazards assumption, the covariates can still be interpreted as (log) hazard ratios because proportional hazards also imply proportional cumulative hazards. Second, the cumulative hazard as a function of log time is generally a stable function; for example, in all Weibull models, it is a straight line. It is easier to accurately capture the shape of more stable functions. Third, it is easy to transform to the survival and hazard functions.

$$
S(t) = \exp\{-H(t)\} \quad h(t) = \frac{d}{dt}H(t)
$$

The hazard and survival functions are needed to feed into the likelihood when estimating the model parameters.

The models we describe are parametric, and thus it is easy to obtain predictions. However, through the use of splines, they are more flexible than standard parametric models.

#### **2.2 Restricted cubic splines**

Splines are flexible mathematical functions defined by piecewise polynomials, with some constraints to ensure that the overall curve is smooth. The points at which the polynomials join are called knots. The fitted function is forced to have continuous 0th, 1st, and 2nd derivatives. The most common splines used in practice are cubic splines. Regression splines are useful because they can be incorporated into any regression model with a linear predictor.

stpm2 uses restricted cubic splines (Durrleman and Simon 1989). These have the restriction that the fitted function is forced to be linear before the first knot and after the final knot. Restricted cubic splines with K knots can be fit by creating  $K-1$  derived variables. For knots  $k_1, \ldots, k_K$ , a restricted cubic spline function can be written as

$$
s(x) = \gamma_0 + \gamma_1 z_1 + \gamma_2 z_2 + \dots + \gamma_{K-1} z_{K-1}
$$

The derived variables,  $z_i$  (also known as the basis functions), are calculated as follows:

$$
z_1 = x
$$
  
\n
$$
z_j = (x - k_j)_+^3 - \phi_j (x - k_1)_+^3 - (1 - \phi_j)(x - k_K)_+^3 \quad j = 2, ..., K - 1
$$

where  $\phi_i = (k_K - k_i)/(k_K - k_1)$ .

The derived variables can be highly correlated, and by default, stpm2 orthogonalizes the derived splines variables by using Gram–Schmidt orthogonalization.

#### **2.3 Flexible parametric models: Incorporating splines**

Because the models are on the log cumulative hazard scale, we can write a proportional hazards model

$$
\ln\{H(t \,|\, \mathbf{x}_i)\} = \ln\{H_0(t)\} + \mathbf{x}_i \boldsymbol{\beta}
$$

A restricted cubic spline function of  $\ln(t)$ , with knots  $\mathbf{k}_0$ , can be written as  $s \{\ln(t) | \gamma, \mathbf{k}_0\}.$  This is then used for the baseline log cumulative hazard in a proportional (cumulative) hazards model:

$$
\ln\{H(t \mid \mathbf{x}_i)\} = \eta_i = s \{\ln(t) \mid \boldsymbol{\gamma}, \mathbf{k}_0\} + \mathbf{x}_i \boldsymbol{\beta}
$$
(1)

For example, with four knots, we can write

$$
\ln\left\{H(t\,|\,\mathbf{x}_i)\right\}=\eta_i=\gamma_0+\gamma_1z_{1i}+\gamma_2z_{2i}+\gamma_3z_{3i}+\mathbf{x}_i\boldsymbol{\beta}
$$

We can transform to the survival and hazard scales:

$$
S(t | \mathbf{x}_i) = \exp\{-\exp(\eta_i)\} \quad h(t | \mathbf{x}_i) = \frac{ds \{\ln(t) | \gamma, \mathbf{k}_0\}}{dt} \exp(\eta_i)
$$

The hazard function involves the derivatives of the restricted cubic splines functions. However, these are easy to calculate:

$$
s'(x) = \gamma_1 z'_1 + \gamma_2 z'_2 + \dots + \gamma_{K-1} z'_{K-1}
$$

where

$$
z'_{1} = 1
$$
  
\n
$$
z'_{j} = 3(x - k_{j})_{+}^{2} - 3\phi_{j}(x - k_{k_{1}})_{+}^{2} - 3(1 - \phi_{j})(x - k_{k_{k}})_{+}^{2}
$$

When choosing the location of the knots for the restricted cubic splines, it is useful to have some sensible default locations. In stpm2, the default knot locations are at the centiles of the distribution of uncensored log event times as shown in table 1.

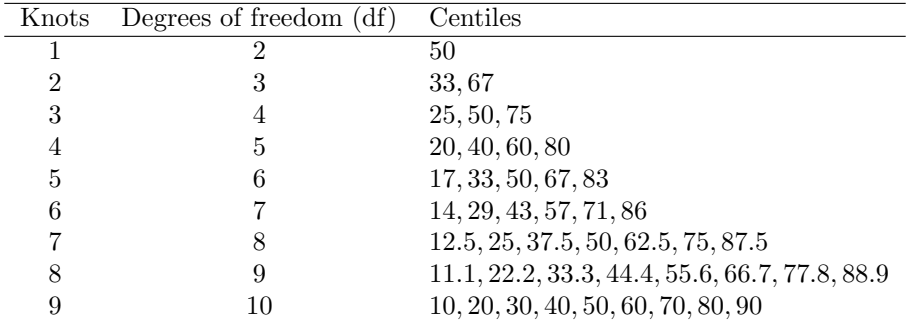

Table 1. Default positions of internal knots for modeling the baseline distribution function and time-dependent effects in flexible parametric survival models. Knots are positions on the distribution of uncensored log event times.

### **2.4 Likelihood**

The contribution to the log likelihood for the ith individual for a flexible parametric model on the log cumulative hazard scale can be written as

$$
\ln L_i = d_i \left( \ln \left[ s' \{ \ln(t_i) \, | \, \gamma, \mathbf{k}_0 \} \right] + \eta_i \right) - \exp(\eta_i)
$$

where  $d_i$  is the event indicator. The likelihood can be maximized (using a few tricks) with Stata's optimizer,  $m$ . The main trick is to define an additional equation for the derivatives of the spline function and constrain the parameters to be equal to the equivalent spline functions in the main linear predictor. This is how the implementation of stpm2 differs from stpm. In stpm, there was a separate ml equation for each spline parameter. Two advantages of stpm2 are the increased speed and the fact that more parsimonious modeling of time-dependent effects can be performed.

### **2.5 Extending to time-dependent effects**

One of the main advantages of the flexible parametric approach is the ease with which time-dependent effects can be fit. In the proportional (cumulative) hazards model in (1), the baseline log cumulative hazard is modeled using restricted cubic splines. To make effects time dependent, we can just form interactions with the spline terms and the covariates of interest. In stpm, any time-dependent effects had to have the same number of knots at the same locations as the baseline effect. This tended to overparameterize the time-dependent effects because, generally, the underlying shape of the baseline hazard is more complex than any departures from it. Thus, in stpm2, timedependent effects are allowed to have fewer knots and have these knots at different locations than for the baseline effect. If there are D time-dependent effects, then we can write

$$
\ln\left\{H_i(t \mid \mathbf{x}_i)\right\} = s\left\{\ln(t) \mid \boldsymbol{\gamma}, \mathbf{k}_0\right\} + \sum_{j=1}^D s\left\{\ln(t) \mid \boldsymbol{\delta}_k, \mathbf{k}_j\right\} x_{ij} + \mathbf{x}_i \boldsymbol{\beta}
$$

The default knot locations for a specified number of degrees of freedom (df) are the same as those listed for the baseline hazard in table 1. The number of spline variables for a particular time-dependent effect will depend on the number of knots,  $\mathbf{k}_i$ . For each time-dependent effect, there is an interaction between the covariate and the spline variables. The model is allowing for nonproportional cumulative hazards, and there will be a bit of work to convert this to the hazard-ratio scale.

#### **2.6 Hazard ratios**

The most common method of summarizing differences between two groups is the hazard ratio. When the hazard ratio becomes a function of time, it is generally best to plot it, with 95% confidence intervals, as a function of time. Because the models described so far are on the (log) cumulative hazard scale and we want to quantify difference on the (log) hazard scale, we have to perform a nonlinear transformation of the model parameters.

Consider a model with one dichotomous covariate,  $x_1$ , taking on the values 1 and 0 and that has a time-dependent effect. The log hazard-ratio comparing  $x_1 = 1$  with  $x_1 = 0$  at time  $t_0$  can be written as

$$
\ln(\text{HR}) = \ln [s' \{ \ln(t_0) | \gamma, \mathbf{k}_0 \} + s' \{ \ln(t_0) | \delta_1, \mathbf{k}_1 \}] - \ln [s' \{ \ln(t_0) | \delta_1, \mathbf{k}_1 \}] + s \{ \ln(t_0) | \delta_1, \mathbf{k}_1 \} + \beta_1
$$

Because this is a nonlinear function of the parameters, the standard error (and thus the confidence interval) of the log hazard-ratio at time  $t_0$  is obtained with the delta method by using the Stata predictnl command, where the derivatives are calculated numerically. This is a further enhancement over stpm.

#### **2.7 Other predictions**

stpm2 also enables other useful predictions for quantifying differences between groups. The first of these is the difference in hazard rates between any two covariate patterns. The second is the difference in survival curves between any two covariate patterns. Confidence intervals are obtained by applying the delta method by using predictnl. It is also possible to calculate and compare centiles of the survival distribution. This involves an iterative process using the Newton–Raphson algorithm.

# **2.8 Delayed entry**

stpm2, like most Stata st commands, can incorporate delayed entry. This means that some subjects become at risk at some time after time  $t = 0$ . This is also known as lefttruncation. A common example in epidemiology is when age is used as the time scale, so subjects become at risk at the age they were diagnosed with the disease under study (Cheung, Gao, and Khoo 2003). A further example, used in relative survival models, is when using period analysis where up-to-date estimates of survival are obtained by artificially left-truncating the time scale so that only the most recent data are used to estimate survival (Brenner and Gefeller 1997). Delayed entry is also needed when incorporating time-dependent covariates or piecewise time-dependent effects similarly to the Cox model (Cleves et al. 2008).

#### **2.9 Modeling on other scales**

Royston and Parmar (2002) discuss the use of models on other scales. These include flexible proportional-odds models, probit models, and a more general model that involves transformation of the survival function based on a suggestion by Aranda-Ordaz (1981). All these models are available in stpm2.

#### **2.10 Relative survival**

Relative survival is a common method used in population-based cancer studies. In these studies, mortality associated with the cancer under study is of the most interest. However, cause of death information is often not available or is otherwise considered to be unreliable. Therefore, mortality associated with the disease of interest is estimated by incorporating expected (or background) mortality, which can usually be obtained from national or regional life tables. In relative survival, the all-cause survival function,  $S(t)$ , can be expressed as the product of the expected survival function,  $S^*(t)$ , and the relative survival function,  $R(t)$ :

$$
S(t) = S^*(t)R(t)
$$

Transforming to the hazard scale gives

$$
h(t) = h^*(t) + \lambda_d(t)
$$

where  $h(t)$  is the all-cause hazard (mortality) rate,  $h^*(t)$  is the expected hazard (mortality) rate, and  $\lambda_d(t)$  is the excess hazard (mortality) rate associated with the disease of interest. Thus the mortality rate is the sum of two components: the background mortality rate and the excess mortality rate associated with the disease. The flexible parametric modeling approach was extended to relative survival and implemented in the strsrcs command available from the Statistical Software Components archive.

All the models and postestimation features described so far can be extended to relative survival. This means adapting the likelihood function. The general likelihood function for a relative survival model can be written as

$$
\ln L_i = d_i \ln \{ h^*(t_i) + \lambda_d(t_i) \} + \ln \{ S^*(t_i) \} + \ln \{ R(t_i) \}
$$

 $S^*(t_i)$  does not depend on the model parameters and can be excluded from the likelihood. This means that to fit these models, the user needs to merge in the expected mortality rate,  $h^*(t_i)$ , at time of death,  $t_i$ . This is important because many of the other models for relative survival involve fine splitting of the time scale or numerical integration (Lambert et al. 2005; Remontet et al. 2007). With large datasets, this can be computationally intensive. The relative survival models fit using stpm2 are much quicker to fit than some of the standard models.

# **3 stpm2**

### **3.1 Syntax**

```
stpm2 \lceil \text{varlist} \rceil \lceil \text{if} \rceil \rceil \text{in}, scale(scalename) \lceil \text{df}(\text{\#}) \rceil knots(numlist)
   tvc(varlist) dftvc(df list) knotstvc(numlist) knscale(scale)
   bknots(knotslist) noorthog bhazard(varname) noconstant stratify(varlist)
   theta(est | #) alleq eform keepcons level(#) showcons constheta(#)
   inittheta(#) lininit maximize options
```
You must stset your data before using stpm2; see [ST] **stset**.

## **3.2 Options**

#### **Model**

scale(*scalename*) specifies on which scale the survival model is to be fit.

- scale(hazard) fits a model on the log cumulative hazard scale, i.e., the scale of  $\ln[-\ln\{S(t)\}]$ . If no time-dependent effects are specified, the resulting model has proportional hazards.
- scale(odds) fits a model on the log cumulative odds scale, i.e.,  $\ln[(1-S(t)\}/S(t)].$ If no time-dependent effects are specified, then this is a proportional-odds model.
- scale(normal) fits a model on the normal equivalent deviate scale, i.e., a probit link for the survival function invnorm $\{1 - S(t)\}.$
- scale(theta) fits a model on a scale defined by the value of  $\theta$  for the Aranda-Ordaz family of link functions, i.e.,  $\ln[\frac{S(t)^{(-\theta)}}{-1}]\theta$ .  $\theta = 1$  corresponds to a proportional-odds model, and  $\theta = 0$  corresponds to a proportional cumulativehazard model.
- df(*#*) specifies the df for the restricted cubic spline function used for the baseline hazard rate.  $\#$  must be between 1 and 10, but a value between 1 and 5 is usually sufficient. The knots are placed at the centiles of the distribution of the uncensored log times as shown in table 1. Using  $df(1)$  is equivalent to fitting a Weibull model when using scale (hazard).
- knots(*numlist*) specifies knot locations for the baseline distribution function, as opposed to the default locations set by df(). The locations of the knots are placed on the scale defined by knscale(). However, the scale used by the restricted cubic spline function is always log time. Default knot positions are determined by the df() option.
- tvc(*varlist*) specifies the names of the variables that are time dependent. Timedependent effects are fit using restricted cubic splines. The df is specified using the dftvc() option.
- dftvc(*df list*) specifies the df for time-dependent effects. The potential df is between 1 and 10. With 1 degree of freedom, a linear effect of log time is fit. If there is more than one time-dependent effect and a different df is required for each time-dependent effect, then the following syntax can be used:  $df \text{tr}(x1:3 x2:2 1)$ , where x1 has 3 df, x2 has 2 df, and any remaining time-dependent effects have 1 df.
- knotstvc(*numlist*) specifies the location of the internal knots for any time-dependent effects. If different knots are required for different time-dependent effects, then this option can be specified as follows: knotstvc( $x1$  1 2 3  $x2$  1.5 3.5).
- knscale(*scale*) sets the scale on which user-defined knots are specified. knscale(time) denotes the original time scale, knscale(log) denotes the log time scale, and knscale(centile) specifies that the knots are taken to be centile positions in the distribution of the uncensored log survival times. The default is knscale(time).
- bknots(*knotslist*) is a two-element list giving the boundary knots. By default, these are located at the minimum and maximum of the uncensored survival times. They are specified on the scale defined by knscale().
- noorthog suppresses orthogonal transformation of spline variables.
- bhazard(*varname*) is used when fitting relative survival models. *varname* gives the expected mortality rate at the time of death or censoring. stpm2 gives an error message when there are missing values of *varname*, because this usually indicates that an error has occurred when merging the expected mortality rates.
- noconstant; see [R] **estimation options**.
- stratify(*varlist*) is provided for backward compatibility with stpm. Members of *varlist* are modeled with time-dependent effects. See the tvc() and dftvc() options for stpm2's way of specifying time-dependent effects.
- theta(est  $\ket{\#}$  is provided for backward compatibility with stpm. est requests that θ be estimated, whereas *#* fixes θ to *#*. See constheta() and inittheta() for stpm2's way of specifying  $\theta$ .

### **Reporting**

- alleq reports all equations used by ml. The models are fit using various constraints for parameters associated with the derivatives of the spline functions. These parameters are generally not of interest and thus are not shown by default. Also, an extra equation is used when fitting delayed-entry models; again, this is not shown by default.
- eform reports the exponentiated coefficients. For models on the log cumulative-hazard scale, scale(hazard), this gives hazard ratios if the covariate is not time dependent. Similarly, for models on the log cumulative-odds scale, scale(odds), this option will give odds ratios for non–time-dependent effects.
- keepcons prevents the constraints imposed by stpm2 on the derivatives of the spline function when fitting delayed-entry models from being dropped. By default, the constraints are dropped.
- level(*#*) specifies the confidence level, as a percentage, for confidence intervals. The default is level(95) or as set by set level.
- showcons lists in the output the constraints used by stpm2 for the derivatives of the spline function and when fitting delayed-entry models; the default is to not list them.

### **Max options**

- constheta( $\#$ ) constrains the value of  $\theta$ ; i.e., it is treated as a known constant.
- inittheta( $\#$ ) specifies an initial value for  $\theta$  in the Aranda-Ordaz family of link functions.
- lininit obtains initial values by fitting only the first spline basis function (i.e., a linear function of log survival time). This option is seldom needed.
- *maximize\_options*: <u>difficult, technique(algorithm</u>\_spec), <u>iter</u>ate(#),  $\lceil \underline{no} \rceil \underline{log}$ , trace, gradient, showstep, hessian, shownrtolerance, tolerance(*#*), ltolerance(*#*), gtolerance(*#*), nrtolerance(*#*), nonrtolerance, from(*init specs*); see [R] **maximize**. These options are seldom used, but difficult may be useful if there are convergence problems when fitting models that use the Aranda-Ordaz family of link functions.

# **4 stpm2 postestimation**

stpm2 is an estimation command and thus shares most of the features of Stata estimation commands; see [U] **20 Estimation and postestimation commands**. The range of predictions available postestimation when using stpm2 has been much extended compared with the range available for stpm. The predictions available are briefly described below.

# **4.1 Syntax**

 $\texttt{predict}\ \ newvar \ \big[\ if\ \big]\ \big[\ in\ \big] \ \big[\ ,\ \ \texttt{at}(\ \textit{varname}\ \ \#\ \big[\ \textit{varname}\ \ \#\ \ldots\ \big])$ 

centile(*#* | *varname*) ci cumhazard cumodds density hazard hdiff1(*varname #* - *varname #* ... ) hdiff2(*varname #* - *varname #* ...]) hrdenominator(*varname #* [*varname #* ...]) hrnumerator(*varname*  $\#$   $[$   $varname$   $\#$   $\dots$   $])$   $\frac{mattingale}$   $\frac{meansurv} {norm}$   $\frac{normal} {softmax}$   $\frac{softmax}{max}$  $\lceil$ *varname*  $\#\dots\rceil$ ) sdiff2(*varname*  $\#\lceil$ *varname*  $\#\dots\rceil$ ) stdp survival timevar(*varname*) xb xbnobaseline zeros centol(*#*) deviance dxb  $\underline{\texttt{level}}(\#)$   $\Big\vert$ 

# **4.2 Options**

## **Main**

- $\mathsf{at}(varname \# \lceil \textit{varname} \# \ldots \rceil)$  requests that the covariates specified by *varname* be set to  $\#$ . This is a useful way to obtain out-of-sample predictions. If  $\text{at}(\cdot)$  is used together with zeros, then all covariates not listed in at() are set to zero. If at() is used without zeros, then all covariates not listed in at() are set to their sample values.
- centile(*#* | *varname*) requests the *#*th centile of survival-time distribution, calculated using the Newton–Raphson algorithm (or requests the centiles stored in *varname*).
- ci calculates a confidence interval for the requested statistic and stores the confidence limits in *newvar* lci and *newvar* uci.

cumhazard predicts the cumulative hazard function.

cumodds predicts the cumulative odds-of-failure function.

density predicts the density function.

hazard predicts the hazard rate (or excess hazard rate if stpm2's bhazard() option was used).

hdiff1( $\emph{varname}\;\#\;[\emph{varname}\;\#\;...~])$  and  $\emph{hdiff2}(varname\;\#\;[\emph{varname}\;\#\;...~])$ predict the difference in hazard functions, with the first hazard function defined by the covariate values listed for  $hdiff1()$  and the second, by those listed for  $hdiff2()$ . By default, covariates not specified using either option are set to zero. Setting the remaining values of the covariates to zero may not always be sensible. If *#* is set to missing (.), then *varname* has the values defined in the dataset.

Example: hdiff1(hormon 1) (without specifying hdiff2()) computes the difference in predicted hazard functions at hormon  $= 1$  compared with hormon  $= 0$ .

Example: hdiff1(hormon 2) hdiff2(hormon 1) computes the difference in predicted hazard functions at hormon  $= 2$  compared with hormon  $= 1$ .

Example: hdiff1(hormon 2 age 50) hdiff2(hormon 1 age 30) computes the difference in predicted hazard functions at hormon  $= 2$  and  $age = 50$  compared with hormon  $= 1$  and age  $= 30$ .

- hrdenominator(*varname*  $\#$  | *varname*  $\#$  ... | ) specifies the denominator of the hazard ratio. By default, all covariates not specified using this option are set to zero. See the cautionary note in hrnumerator() below. If  $\#$  is set to missing (.), then the covariate has the values defined in the dataset.
- hrnumerator(*varname*  $\#$  [*varname*  $\#$  ...]) specifies the numerator of the (timedependent) hazard ratio. By default, all covariates not specified using this option are set to zero. Setting the remaining values of the covariates to zero may not always be sensible, particularly on models other than those on the cumulative hazard scale or when more than one variable has a time-dependent effect. If *#* is set to missing (.), then the covariate has the values defined in the dataset.
- martingale calculates martingale residuals.
- meansurv calculates the population-averaged survival curve. This differs from the predicted survival curve at the mean of all the covariates in the model. A predicted survival curve is obtained for each subject, and all the survival curves in a population are averaged. The process can be computationally intensive. It is recommended that the timevar() option be used to reduce the number of survival times at which the survival curves are averaged. Combining meansurv with the at() option enables adjusted survival curves to be estimated.
- normal predicts the standard normal deviate of the survival function.
- $\texttt{sdiff1}( \textit{varname } \#\ [\textit{varname } \# \dots]) \text{ and } \texttt{sdiff2}( \textit{varname } \#\ [\textit{varname } \# \dots])$ predict the difference in survival curves, with the first survival curve defined by the covariate values listed for sdiff1() and the second, by those listed for sdiff2(). By default, covariates not specified using either option are set to zero. Setting the remaining values of the covariates to zero may not always be sensible. If *#* is set to missing (.), then *varname* has the values defined in the dataset.

Example:  $\text{sdiff1}(\text{hormon 1})$  (without specifying  $\text{sdiff2}()$ ) computes the difference in predicted survival curves at hormon  $= 1$  compared with hormon  $= 0$ .

Example: sdiff1(hormon 2) sdiff2(hormon 1) computes the difference in predicted survival curves at hormon  $= 2$  compared with hormon  $= 1$ .

Example: sdiff1(hormon 2 age 50) sdiff2(hormon 1 age 30) computes the difference in predicted survival curves at hormon  $= 2$  and  $age = 50$  compared with hormon  $= 1$  and age  $= 30$ .

- stdp calculates the standard error of prediction and stores it in *newvar* se. stdp is available only with the xb and dxb options.
- survival predicts survival time (or relative survival if the bhazard() option was used).
- timevar(*varname*) defines the variable used as time in the predictions. The default is  $t$  timevar( $-t$ ). This is useful for large datasets where, for plotting purposes, predictions are needed for only 200 observations, for example. Some caution should be taken when using this option because predictions may be made at whatever covariate values are in the first 200 rows of data. This can be avoided by using the at() option or the zeros option to define the covariate patterns for which you require the predictions.
- xb predicts the linear predictor, including the spline function.
- xbnobaseline predicts the linear predictor, excluding the spline function, i.e., only the time-fixed part of the model.
- zeros sets all covariates to zero (baseline prediction). For example, predict s0, survival zeros calculates the baseline survival function.

#### **Subsidiary**

- centol( $\#$ ) defines the tolerance when searching for the predicted survival time at a given centile of the survival distribution. The default is centol(0.0001).
- deviance calculates deviance residuals.
- dxb calculates the derivative of the linear predictor.
- level( $\#$ ) specifies the confidence level, as a percentage, for confidence intervals. The default is level(95) or as set by set level.

# **5 Examples**

For the initial models, we use data from the public-use dataset of all England and Wales cancer registrations between 1 January 1971 and 31 December 1990 with follow-up to 31 December 1995 (Coleman et al. 1999). Covariates of interest include the effect of deprivation—defined in terms of the area-based Carstairs score (Coleman et al. 1999) age, and calendar period of diagnosis. There are five deprivation groups ranging from the least deprived (most affluent) to the most deprived quintile in the population. For the initial analysis, we will concentrate on women aged under 50 at diagnosis, who were diagnosed with breast cancer between 1986 and 1990, and we will compare the five deprivation groups. Follow-up is restricted to 5 years after diagnosis. All-cause mortality is the outcome, although given their age, most of the women who die will die from the cancer. There are 24,889 women included in the analysis.

# **5.1 Proportional hazards models**

A Cox proportional hazards model comparing the effect of deprivation group (with the most affluent group as the baseline) is shown below:

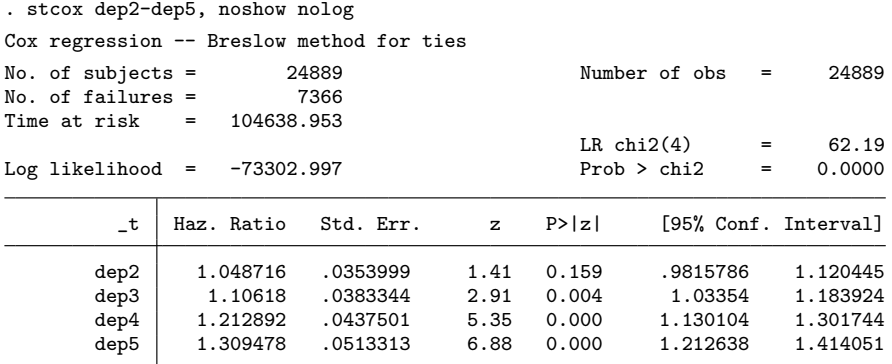

The hazard ratios for the deprivation group indicate that the mortality rate increases with increasing deprivation group, with the most deprived group having a mortality rate 31% higher than the most affluent group.

A flexible parametric proportional-hazards model is also fit and shown below:

(*Continued on next page*)

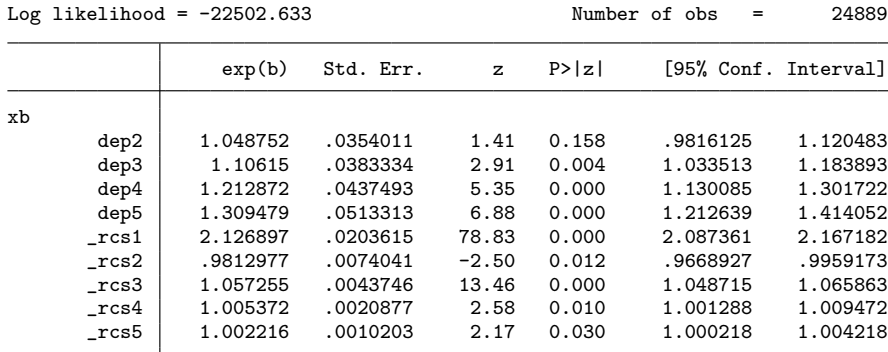

. stpm2 dep2-dep5, df(5) scale(hazard) eform nolog

The df(5) option implies using 5 df (4 internal knots) at their default locations. The scale(hazard) option states that the model is being fit on the log cumulative hazard scale. The estimated hazard ratios and their 95% confidence intervals are very similar to the Cox model, and in fact, there is no difference up to four decimal places. We have yet to find an example of a proportional hazards model where there is a large difference in the estimated hazard ratios between these two models.

The advantage of using the parametric approach is the ease of obtaining predictions. The following code obtains the predictions for the linear predictor, the survival function, and the hazard function. Confidence intervals can be obtained by adding the ci option.

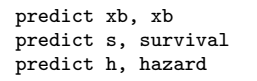

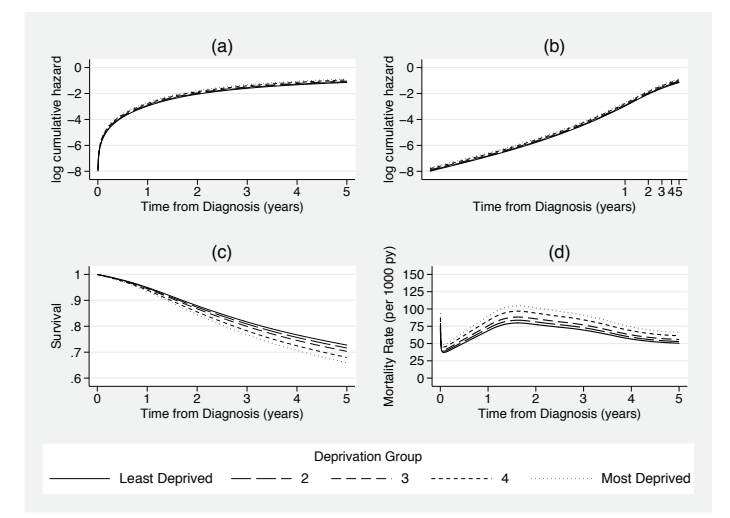

Figure 1. Predictions from proportional hazards model for breast cancer data

Figure 1(a) shows the predicted log cumulative hazard function. This is the scale we are modeling on. Figure 1(b) also shows the predicted log cumulative hazard function, but now it is plotted against log time. This shows the reason why the splines are a function of log time; the curve is generally much more stable on this scale. Figure  $1(c)$ shows the predicted survival curves for the five deprivation groups. This shows that survival is worse as deprivation increases. Finally, figure 1(d) shows the predicted hazard function. The hazard function has been multiplied by 1,000 to give the mortality rate per 1,000 person-years. There is an initial sharp decrease in the hazard rate, followed by an increase until about 1.5 years. Because these fitted values come from a proportional hazards model, these lines are all proportional.

### **5.2 Time-dependent effects**

One option to fit time-dependent hazard ratios is to use stsplit to split the time scale and fit piecewise hazard ratios. See Cleves et al. (2008) for examples of how to do this for a Cox model. However, we will concentrate on continuous time-dependent effects using restricted cubic splines.

For simplicity, we have dropped the three middle deprivation groups and are just comparing the most deprived group with the most affluent group. The following code allows the effect of deprivation group 5 (dep5) to be time dependent:

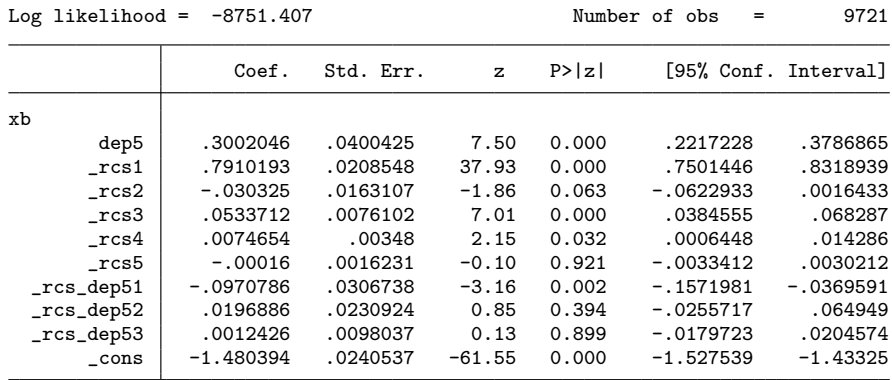

. stpm2 dep5, df(5) scale(hazard) tvc(dep5) dftvc(3) nolog

The tvc(dep5) option states that the dep5 variable is to be time dependent. The dftvc(3) option requests that the time dependence be modeled using restricted cubic splines with 2 internal knots. The baseline is still being modeled using 5 df. Thus there are five derived spline variables for the baseline log cumulative hazard  $(rcs1 - rcs5)$  and three derived spline variables for the time-dependent effect of dep5  $(xcs \text{-} dep51 - xcs \text{-} dep53).$ 

Figure 2 shows the estimated hazard rates for the two deprivation groups from this model together with the estimated hazard rates from a proportional hazards model. This clearly shows that the hazard rates become closer over time and that the timedependent effects are noticeably different from those from the proportional hazards model.

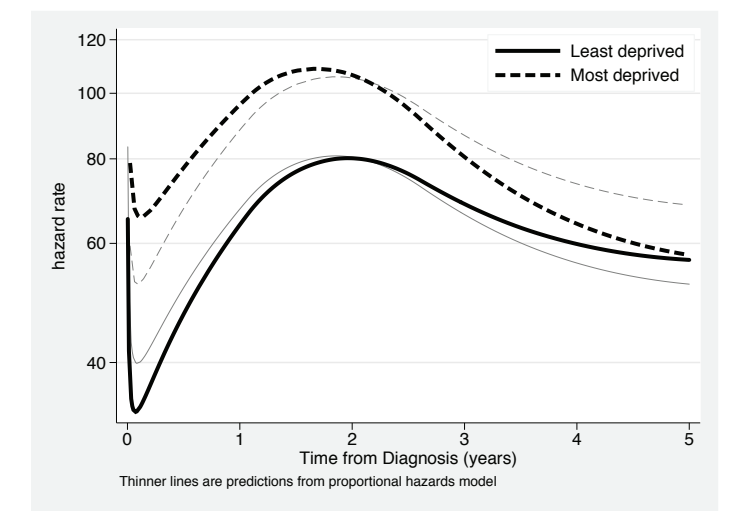

Figure 2. Hazard rates for most deprived versus most affluent group from model with time-dependent effects

It is useful to quantify differences between groups, but each parameter estimated from the above model is fairly meaningless taken on its own, and so it is best to obtain predictions for functions of interest by using the predict command:

```
. predict hr, hrnum(dep5 1) hrdenom(dep5 0) timevar(timevar) ci
. predict hdiff, hdiff1(dep5 1) hdiff2(dep5 0) timevar(timevar) ci
. predict sdiff, sdiff1(dep5 1) sdiff2(dep5 0) timevar(timevar) ci
```
The time-dependent hazard ratio is obtained with the hrnum() and hrdenom() options. These options are fairly general and can be used to obtain the estimated hazard ratio for potentially any two covariate patterns, but this simple model is just comparing the hazard ratio for when  $\text{dep5} = 1$  with when  $\text{dep5} = 0$ . Alternative comparisons can be made by calculating the difference in the hazard rates by using the hdiff1() and hdiff2() options and for the difference in survival functions by using the sdiff1() and sdiff2() options.

Figure 3(a) shows the time-dependent hazard ratio with 95% confidence intervals. The deprived group has a mortality rate about twice that of the affluent group at the start of follow-up. The ratio decreases as follow-up time increases. After about 3.5 years, the hazard rates are very similar, which we can see because the hazard ratio is approximately 1. Figure  $3(b)$  shows the difference in hazard rates between the two groups. In the first year of follow-up, there are approximately 40 more deaths per 1,000 person-years in the deprived group when compared with the affluent group. This difference decreases over time, and from about 3.5 years, there is very little difference between the two groups. Figure  $3(c)$  shows the estimated survival curves from the two groups, which clearly show a difference that is quantified in figure 3(d). At 3 years postdiagnosis, there is an approximate 6% difference in survival, which stays approximately constant to the end of follow-up at 5 years.

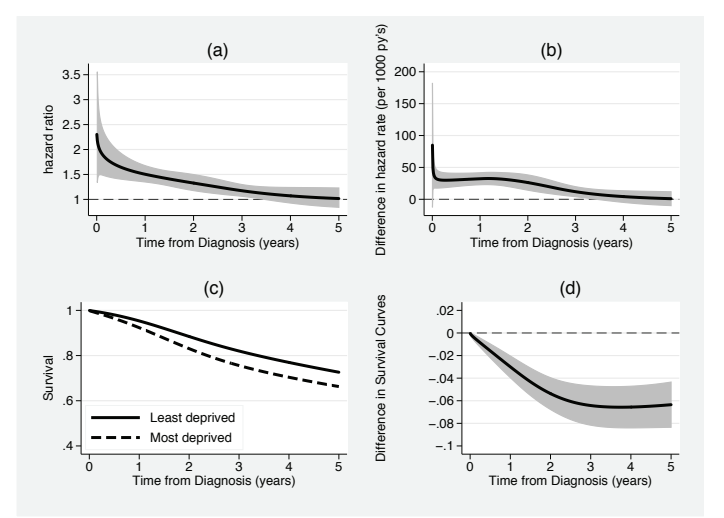

Figure 3. Comparison of affluent and deprived groups: (a) hazard ratio, (b) hazard difference, (c) survival curves, and (d) difference in survival curves

It is useful to investigate how changing the number of knots impacts the estimated hazard ratio. Figure 4 shows the estimated hazard ratio for a model using 5 df for the baseline hazard and between 1 and 5 df (using the dftvc() option) for the timedependent effect of deprivation group. The lowest Akaike's information criterion and Bayesian information criterion are for the model with 1 df, indicating that the timedependent effect can be expressed as a linear function of log time. However, the four other models have very similar fitted values, with some evidence of over-fitting with 5 df.

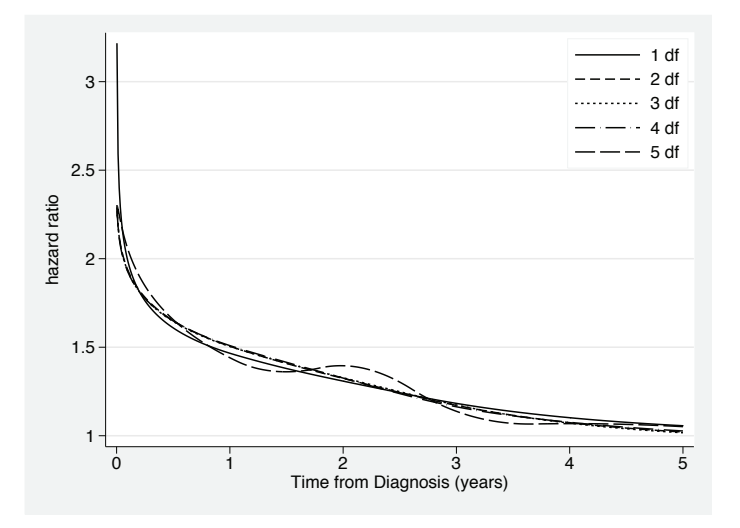

Figure 4. Comparison of time-dependent hazard ratios for models with 5 df for baseline effect and between 1 and 5 df for time-dependent effect

A disadvantage of modeling on the log cumulative hazard scale when compared with the more standard modeling on the log hazard scale is that when there are two variables with time-dependent effects, the hazard ratio for the first variable can be dependent on the level of the second variable. This is shown in figure 5 where year of diagnosis has been added to the model as a time-dependent effect. The hazard ratio, and its 95% confidence interval, for deprivation group has been calculated at 1986 and 1990. Although there is close agreement between the two hazard ratios, they are not identical as they would be when modeling on the log hazard scale.

(*Continued on next page*)

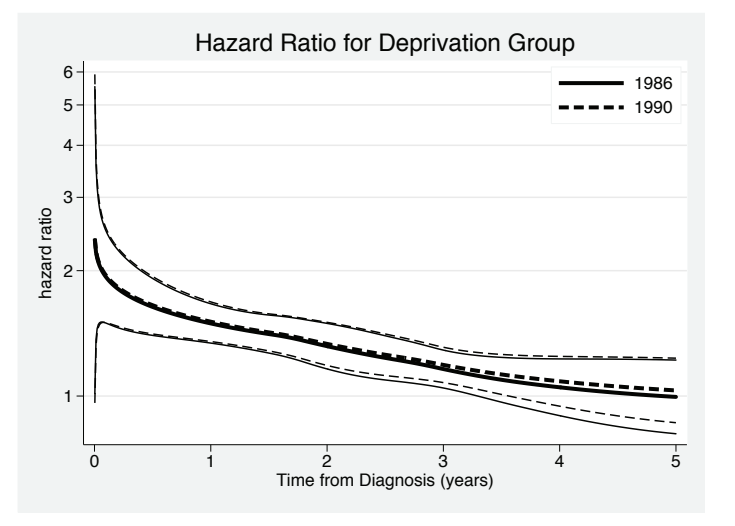

Figure 5. Comparison of time-dependent hazard ratio for deprivation group for different levels of a second time-dependent covariate

#### **5.3 Age as the time scale**

We now switch to a different dataset to show how to model with age as the time scale. The study compares incidence of hip fracture of 17,731 men diagnosed with prostate cancer treated with bilateral orchiectomy with 43,230 men with prostate cancer not treated with bilateral orchiectomy and 362,354 men randomly selected from the general population (Dickman et al. 2004). The outcome was femoral hip fractures. The risk of fracture is likely to vary by age, and thus age is used as the main time scale. With age as the time scale, the hazard rate gives us the age-specific incidence rates.

Delayed entry is defined using the stset command, and stpm2 then has exactly the same syntax as that for a standard analysis. For example, in the code below, the date of hip fracture or censoring is stored in the variable dateexit, the date of cancer diagnosis is stored in the variable datecancer and the date of birth is stored in the variable datebirth. With use of the enter(), origin(), and exit() options, we can declare that a subject becomes at risk on the date he or she was diagnosed with cancer and stops being at risk on the day he or she had a hip fracture or was censored (death, migration, or end of study) or reached the age of 100. We then fit proportional and nonproportional hazard models for the effect for subjects without an orchiectomy (noorc) and for subjects with an orchiectomy (orc).

Figure  $6(a)$  shows the incidence rate of hip fracture as a function of age from a proportional hazards model with 5 df for the baseline hazard. This shows how the incidence rate of hip fracture increases with age. There appears to be a difference in the incidence rate between the three groups with a hazard ratio of 1.37 (95% CI: 1.28 to 1.46) for prostate cancer patients without orchiectomy and 2.10 (95% CI: 1.93 to 2.28) for patients with orchiectomy. However, there is strong evidence of nonproportionality of the incidence (hazard) rates in these data, and figure  $6(b)$  shows the estimated incidence rates as a function of age with 3 df used for the time-dependent effect. There appears to be a greater difference in the hazard rates (on the log scale) for younger patients. Figure 6(c) quantifies this difference with a time-dependent hazard ratio comparing those receiving an orchiectomy with the control group. There is a twentyfold difference in the incidence of hip fracture for the youngest men. For those aged 85 and over, the relative increase in risk is lower but is still double that in the control group. However, the large increase in risk at a young age is actually less important in terms of the number of individuals affected. Figure  $6(d)$  shows the difference in the incidence rates between those receiving a bilateral orchiectomy and the control group. The difference at younger ages, where the relative increase is greatest, is lower than at older ages. This is due to the incidence rate being so low at younger ages.

```
stset dateexit, fail(frac = 1) enter(datecancer) origin(datebirth) ///
                id(id) scale(365.25) exit(time datebirth + 100*365.25)
stpm2 noorc orc, df(5) scale(h) eform
stpm2 noorc orc, df(5) scale(h) tvc(noorc orc) dftvc(3)
```
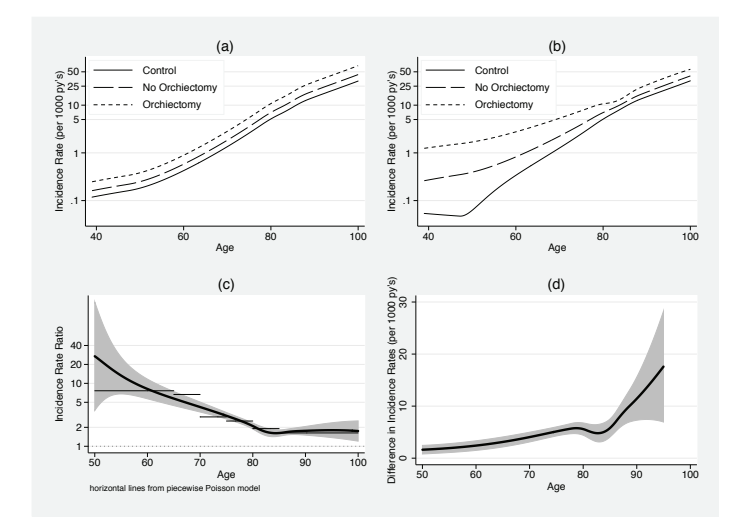

Figure 6. Analysis of orchiectomy data using age as the time scale: (a) predicted incidence rates as a function of age from a proportional hazards model, (b) predicted incidence rates as a function of age from a nonproportional hazards model, (c) incidencerate ratio as a function of age for orchiectomy versus control, and (d) difference in hazard rates for orchiectomy versus control

#### **5.4 Multiple time scales**

There are in fact two time scales of interest in the orchiectomy study. Not only is the age of the patient of interest but also is the time since orchiectomy. Multiple time scales are usually modeled using Poisson regression (Carstensen 2004). In stpm2, a second time scale can be modeled using stsplit and including dummy covariates for each time interval. Thus one time scale is modeled continuously, and the other is modeled using categories.

```
. stsplit fu, at(1 2 3 4 5 7 10 15) after(datecancer)
(1475609 observations (episodes) created)
. xi: stpm2 i.fu noorc orc year_diag, df(5) scale(hazard) nolog eform
                                  (naturally coded; _Ifu_0 omitted)
note: delayed entry models are being fitted
Log likelihood = -16475.169 Number of obs = 1898907
```
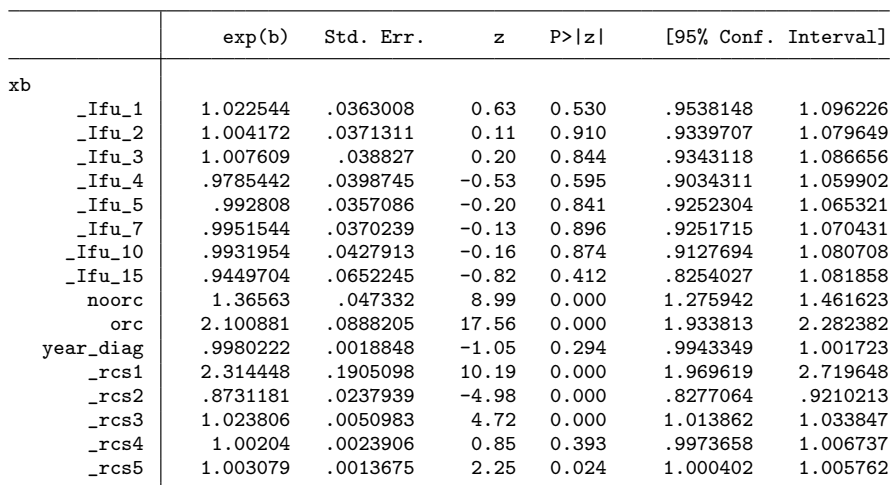

This is a proportional hazards model. The  $\text{res}\#$  terms model the baseline (log) cumulative hazard (as a function of attained age). The Ifu *#* terms are dummy variables for years since diagnosis, where the coefficients are (log) hazard ratios comparing all intervals with the reference  $(0-1 \text{ years})$ . There appears to be little effect of follow-up, as was found in the original article. Time-dependent effects could be added for age by using the tvc() and dftvc() options. Time-dependent effects for years since diagnosis could be added by incorporating interactions between the exposure covariates (noorc and  $\sigma$ **rc**) and the **Ifu**  $\#$  terms.

## **5.5 Relative survival**

Relative survival (or excess mortality) models can be fit simply by adding the bhazard() option. Estimation and predictions continue as for standard models. This is one of the key advantages of stpm2 in that it brings standard survival and relative survival models into the same framework. We return to the breast cancer data, but we now include women aged over 50 years. We will compare five age groups:  $\lt 50$ ,  $50-59$ ,  $60-69$ ,  $70-$ 79, and 80+. The analysis of all-cause mortality can be misleading because the older a woman becomes, the more likely it is that she will die of other causes. Relative survival models overcome this by incorporating the expected mortality due to other causes. The expected hazard rate at the time of death or censoring needs to be merged into the dataset. The easiest way to do this is to create the relevant updated merge variable after using stset, as follows.

```
stset survtime, failure(dead == 1) exit(time 5) id(ident)
gen age = int(min(agediag + _t, 99))gen year = int(yeardiag + _t)sort sex region caquint year age
merge sex region caquint year age using "../../Data/popmort_UK", nokeep
```
An all-cause flexible parametric model including age group can be seen below.

| Log likelihood = $-139425.46$ |          |           |              |        | 115331<br>Number of obs<br>$=$ |          |  |
|-------------------------------|----------|-----------|--------------|--------|--------------------------------|----------|--|
|                               | exp(b)   | Std. Err. | $\mathbf{z}$ | P >  z | [95% Conf. Interval]           |          |  |
| xb                            |          |           |              |        |                                |          |  |
| agegrp2                       | 1.116145 | .0183245  | 6.69         | 0.000  | 1.080801                       | 1.152644 |  |
| agegrp3                       | 1.284454 | .0195326  | 16.46        | 0.000  | 1.246736                       | 1.323313 |  |
| agegrp4                       | 1.979577 | .029436   | 45.92        | 0.000  | 1.922716                       | 2.038119 |  |
| agegrp5                       | 4.155234 | .0631771  | 93.68        | 0.000  | 4.033236                       | 4.280922 |  |
| rcs1                          | 2.452246 | .010547   | 208.56       | 0.000  | 2.431661                       | 2.473005 |  |
| $\_rcs2$                      | .9542421 | .0027479  | $-16.26$     | 0.000  | .9488715                       | .9596432 |  |
| $\_rcs3$                      | .9695571 | .0015477  | $-19.37$     | 0.000  | .9665283                       | .9725953 |  |
| rcs4                          | 1.015823 | .0009726  | 16.40        | 0.000  | 1.013918                       | 1.017731 |  |
| $\_rcs5$                      | .9996703 | .0005226  | $-0.63$      | 0.528  | .9986466                       | 1.000695 |  |

. stpm2 agegrp2-agegrp5, df(5) scale(hazard) eform nolog

Not surprisingly, there is a large effect of age with older women being at increased risk. However, it is not known which of these deaths are due to breast cancer and which are due to other causes. We thus fit a relative survival model by using the bhazard() option:

(*Continued on next page*)

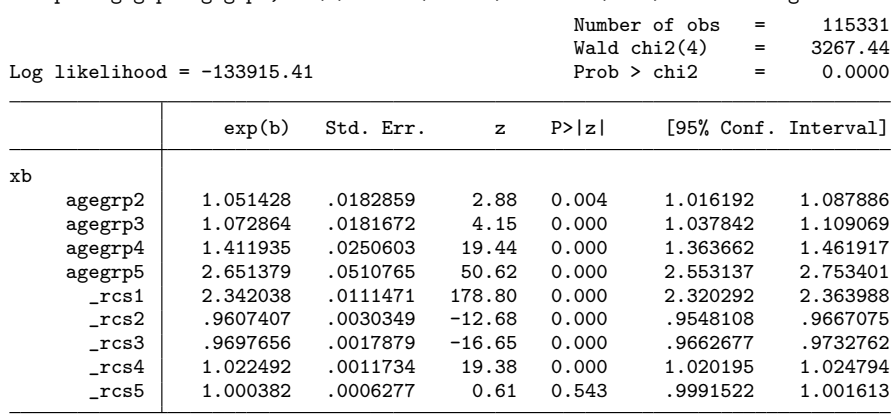

. stpm2 agegrp2-agegrp5, df(5) scale(hazard) bhazard(rate) eform nolog

In a relative survival model, we get excess hazard ratios as opposed to hazard ratios. The excess hazard ratios are lower than the hazard ratios because the latter incorporate mortality due to both breast cancer and mortality due to other causes.

All the topics covered so far are easily extended to relative survival. Thus we can fit models with smooth estimates of the baseline excess hazard. We can estimate excess hazard ratios and time-dependent excess hazard ratios. We can model on the proportional-odds and other scales. We can use age as the time scale. We can use multiple time scales. We can easily obtain predictions of the baseline excess hazard, relative survival, time-dependent excess hazard ratios, difference in excess hazard rates, etc.

One useful summary is to report centiles of the survival function. The table below shows the time at which the relative survival function  $= 0.75$ , i.e., an estimate of the time at which 25% of women have died of breast cancer, with 95% confidence intervals.

| agegrp | c25  | c25 lci | c25_uci |
|--------|------|---------|---------|
|        | 3.94 | 3.83    | 4.05    |
| 2      | 3.41 | 3.31    | 3.51    |
| 3      | 2.89 | 2.81    | 2.97    |
| 4      | 1.75 | 1.70    | 1.80    |
| 5      | 0.48 | 0.45    | 0.51    |
|        |      |         |         |

. tabdisp agegrp, cellvar(c25 c25\_lci c25\_uci) format(%4.2f)

### **5.6 Further possibilities**

There are other possibilities from these models that have not been covered in this article. These include obtaining average and adjusted survival curves by using the meansurv option, obtaining up-to-date estimates of survival by using period analysis (Brenner and Gefeller 1997), dealing with multiple events, and estimating the net and crude probabilities of death from relative survival models, to mention but a few. We aim to write further articles for the *Stata Journal* on some of these topics.

# **6 Conclusion**

The Cox model is perhaps overused in medical and other research. For a proportional hazards model, the estimates you get from a Cox model and the flexible parametric approach will be very similar. However, with the flexible parametric approach, you get several advantages associated with parametric models. The new Stata stpm2 command takes the methodology a step further, and we hope that these models will become a useful tool in medical and other research.

# **7 Acknowledgments**

We thank Chris Nelson and Paul Dickman for helpful comments on stpm2 and the latter for access to the orchiectomy data. Part of this work was carried out while Paul Lambert was on a secondment at the Department of Medical Epidemiology and Biostatistics, Karolinska Institutet, Stockholm, Sweden, a visit funded by the Swedish Cancer Society (Cancerfonden) and the Swedish Research Council.

# **8 References**

- Aranda-Ordaz, F. J. 1981. On two families of transformations to additivity for binary response data. *Biometrika* 68: 357–363.
- Brenner, H., and O. Gefeller. 1997. Deriving more up-to-date estimates of long-term patient survival. *Journal of Clinical Epidemiology* 50: 211–216.
- Carstensen, B. 2004. Who needs the Cox model anyway? Statistical report, Steno Diabetes Center, Denmark. http://staff.pubhealth.ku.dk/∼bxc/Talks/WntCma-xrp.pdf.
- Cheung, Y. B., F. Gao, and K. S. Khoo. 2003. Age at diagnosis and the choice of survival analysis methods in cancer epidemiology. *Journal of Clinical Epidemiology* 56: 38–43.
- Cleves, M., W. Gould, R. Gutierrez, and Y. Marchenko. 2008. *An Introduction to Survival Analysis Using Stata*. 2nd ed. College Station, TX: Stata Press.
- Coleman, M. P., P. Babb, D. Mayer, M. J. Quinn, and A. Sloggett. 1999. Cancer survival trends in England and Wales, 1971–1995: Deprivation and NHS Region. CD-ROM. London, UK: Office for National Statistics.
- Dickman, P. W., J. Adolfsson, K. Åström, and G. Steineck. 2004. Hip fractures in men with prostate cancer treated with orchiectomy. *The Journal of Urology* 172: 2208–2212.
- Durrleman, S., and R. Simon. 1989. Flexible regression models with cubic splines. *Statistics in Medicine* 8: 551–561.
- Lambert, P. C., L. K. Smith, D. R. Jones, and J. L. Botha. 2005. Additive and multiplicative covariate regression models for relative survival incorporating fractional polynomials for time-dependent effects. *Statistics in Medicine* 24: 3871–3885.
- Nelson, C. P., P. C. Lambert, I. B. Squire, and D. R. Jones. 2007. Flexible parametric models for relative survival, with application in coronary heart disease. *Statistics in Medicine* 26: 5486–5498.
- Remontet, L., N. Bossard, A. Belot, J. Estève, and the French network of cancer registries (FRANCIM). 2007. An overall strategy based on regression models to estimate relative survival and model the effects of prognostic factors in cancer survival studies. *Statistics in Medicine* 26: 2214–2228.
- Royston, P. 2001. Flexible parametric alternatives to the Cox model, and more. *Stata Journal* 1: 1–28.
- Royston, P., and M. K. B. Parmar. 2002. Flexible parametric proportional-hazards and proportional-odds models for censored survival data, with application to prognostic modelling and estimation of treatment effects. *Statistics in Medicine* 21: 2175–2197.

#### **About the authors**

Paul Lambert is a senior lecturer in medical statistics at the University of Leicester, UK. His main interest is in the development and application of methods in population-based cancer research.

Patrick Royston is a medical statistician with 30 years' experience, with a strong interest in biostatistical methods and in statistical computing and algorithms. He now works in cancer clinical trials and related research issues. Currently, he is focusing on problems of model building and validation with survival data, including prognostic factor studies; on parametric modeling of survival data; on multiple imputation of missing values; and on new trial designs.